## **Sekundäre Datennutzung: Datensatzbeschreibung der QS-Dialyse Richtlinie für die Jahre 2014-2017(ohne Schlüssel); Stand: 21.02.2018**

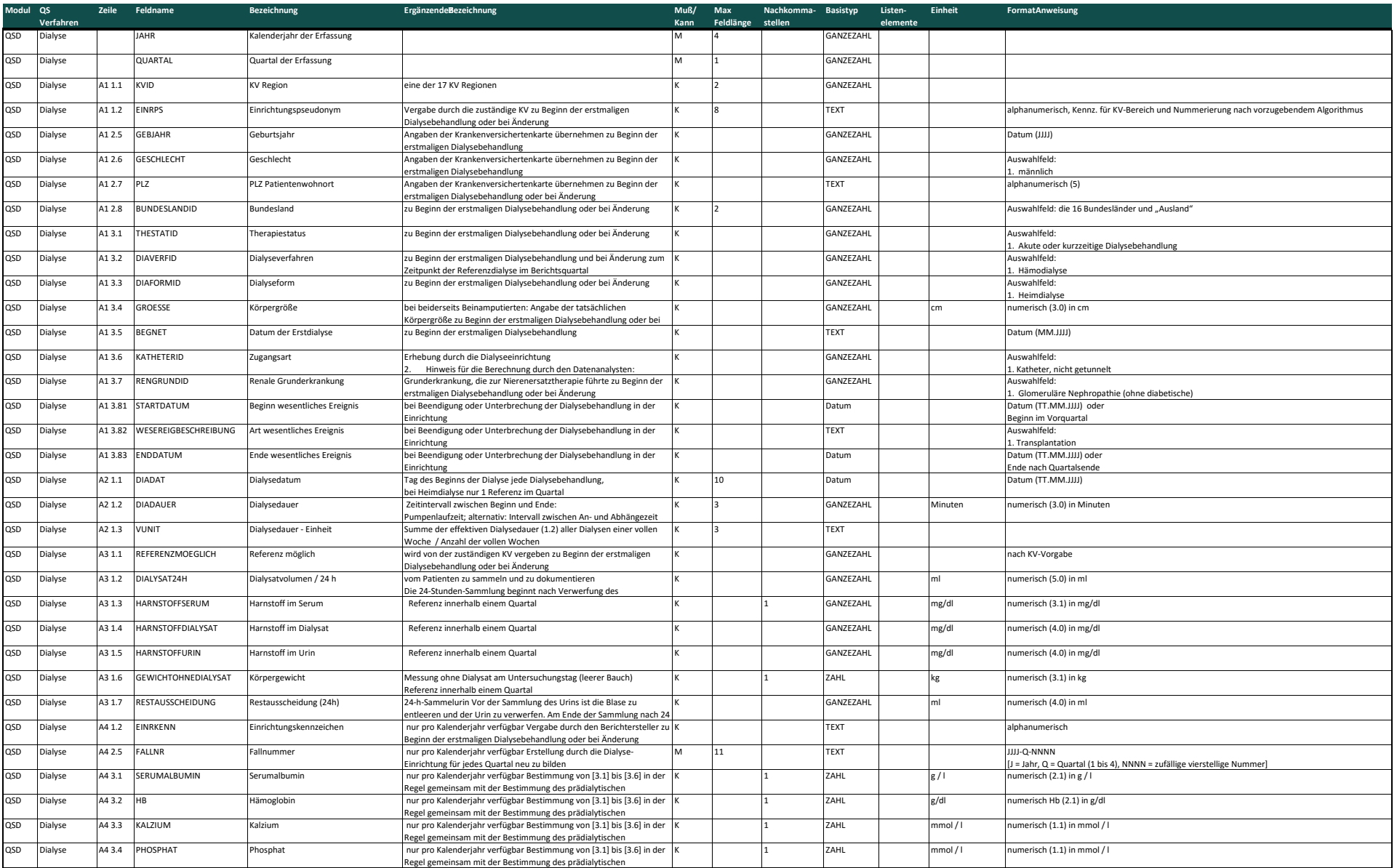

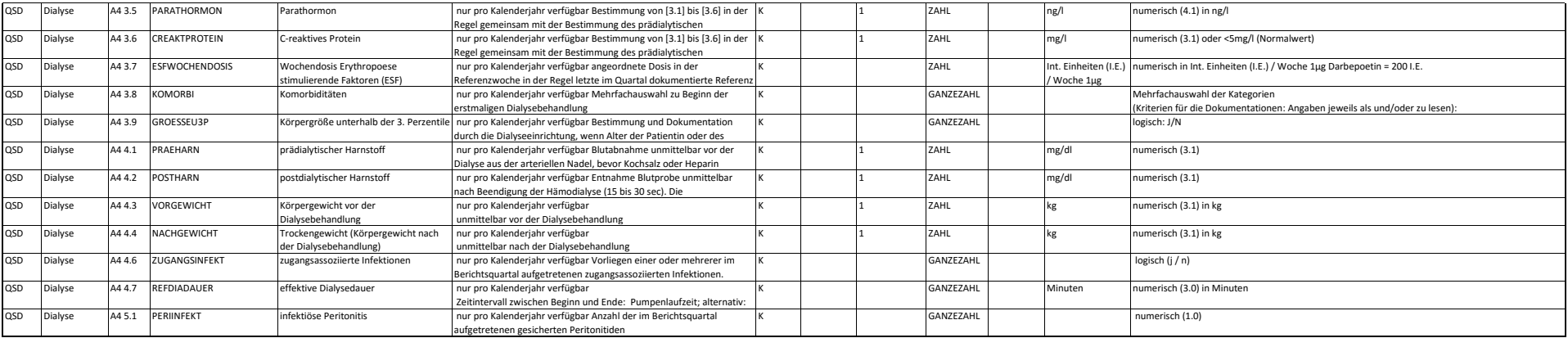

**Anmerkung: Die Datensatzbeschreibung spiegelt den Datenstand vom 21.02.2018 wider.** 

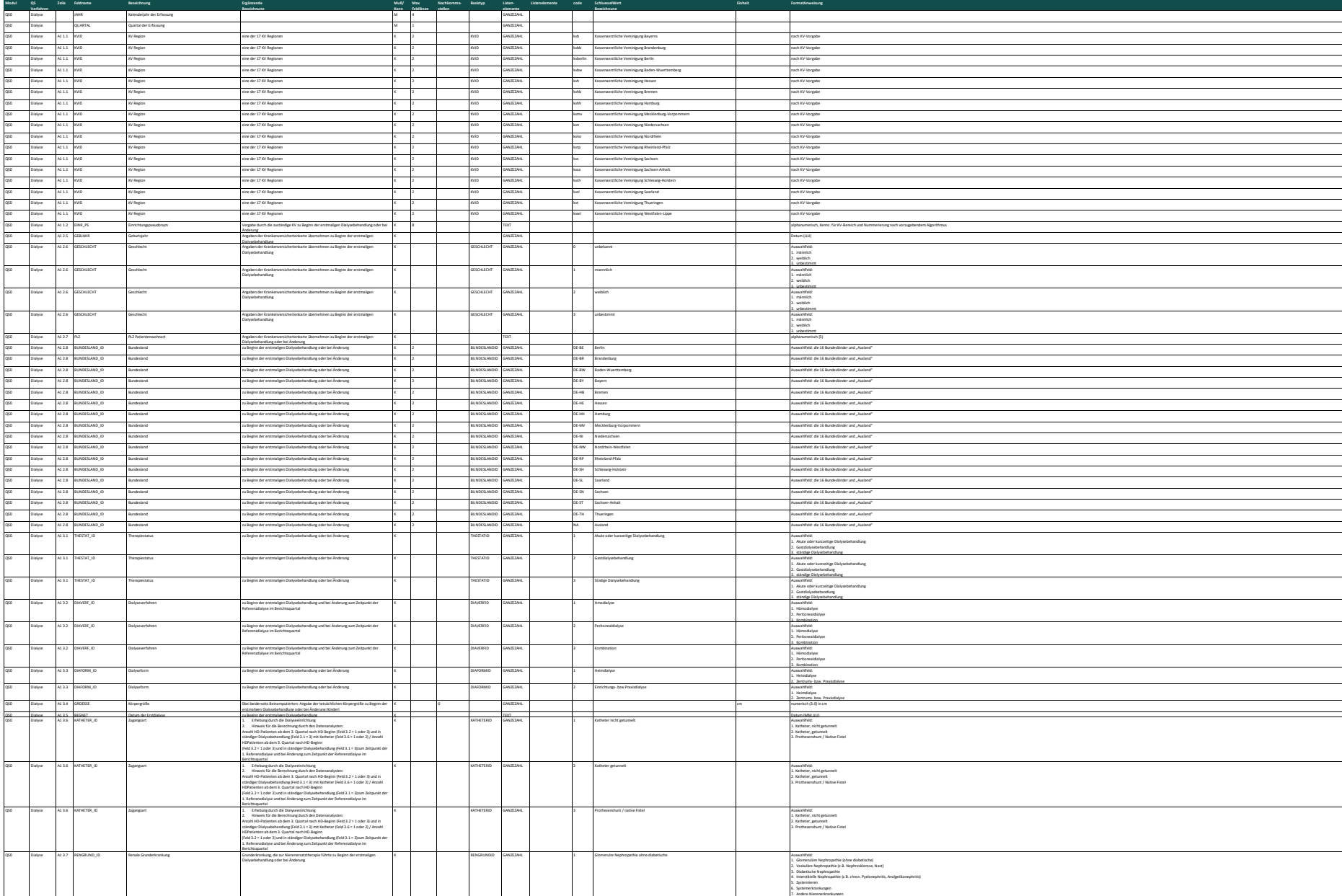

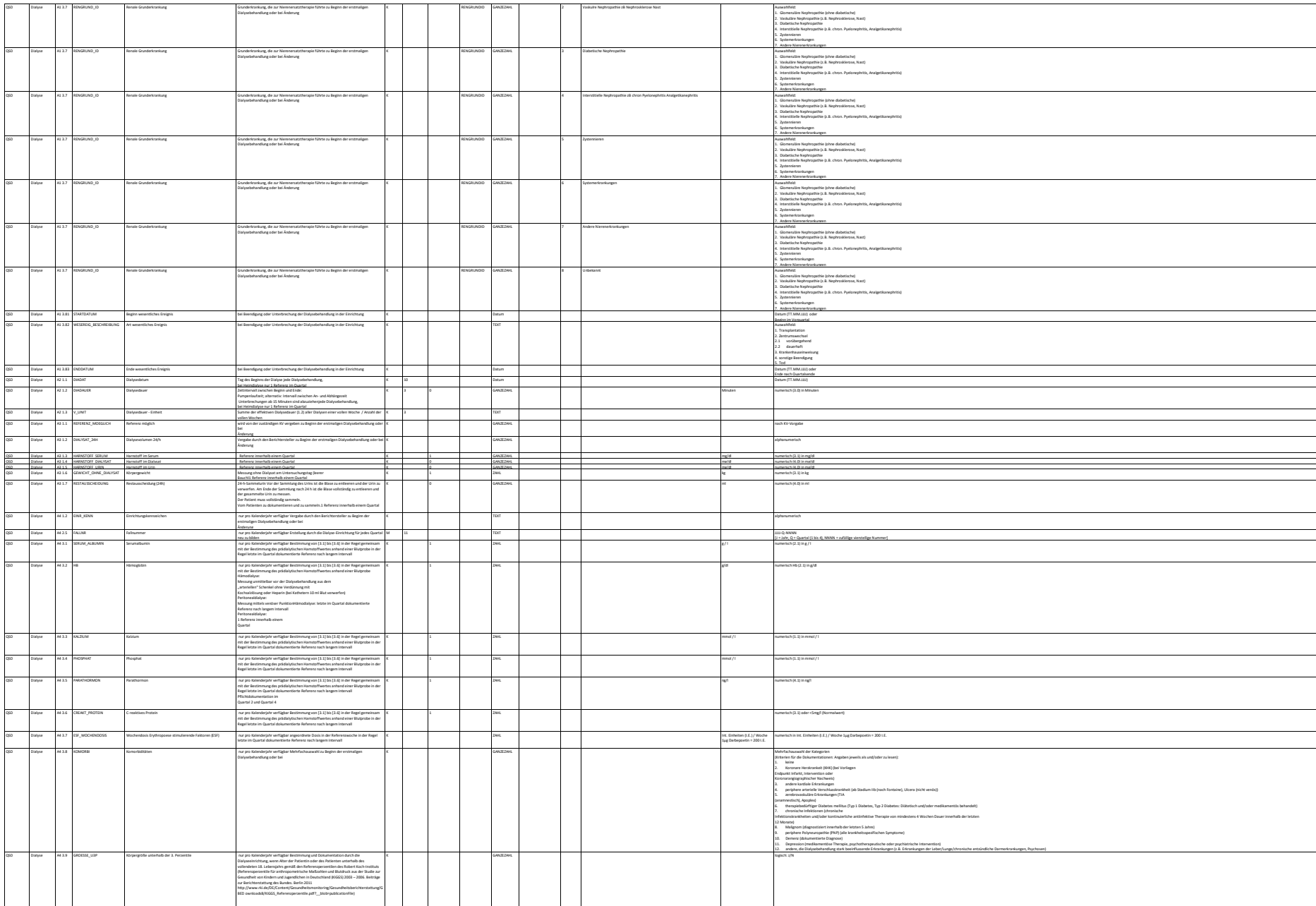

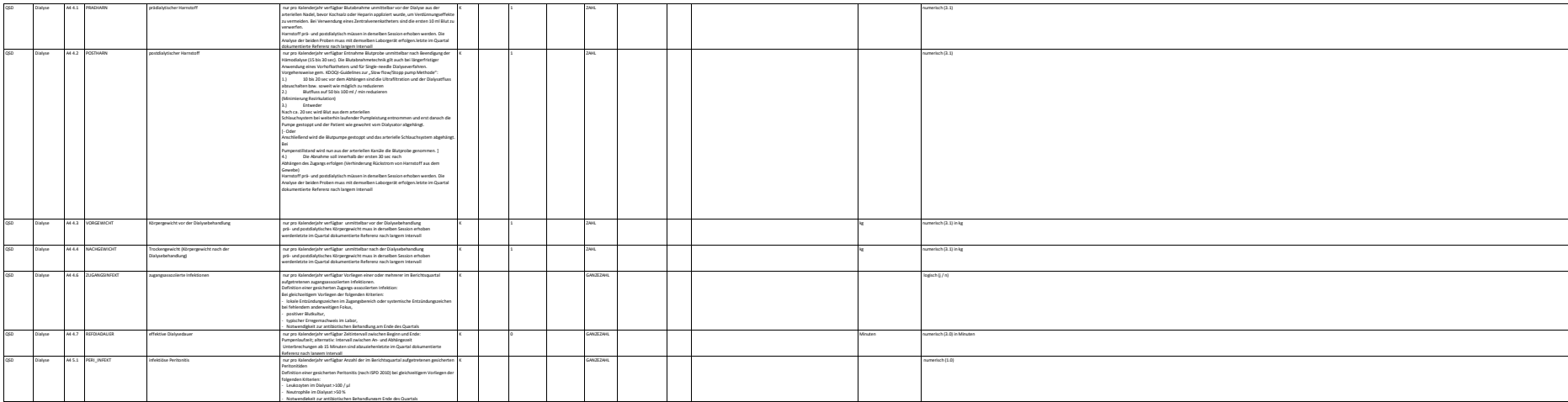

**Anmerkung: Die Datensatzbeschreibung spiegelt den Datenstand vom 21.02.2018 wider.**